## **\_\_FULL\_\_ Full ECAM Trainer**

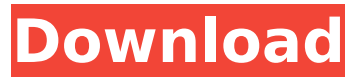

last step is to get the ecam session working. in the app on your ipad, go to the menu, and navigate to the ecam session option. now set the resolution to be whatever you want. i am on a 27" imac, so i set it to 1440x900. next, go back to your pc, start the splashtop wireless client, and connect to your ipad. when the splashtop icon appears, right click on it and select "connect to xdisplay". now you can navigate to the ecam session. now when you run the ecam session, you should be able to see a dashboard in a window on the efb, and a number of charts on the main workspace. the initial charts should be the device/location specific graphics, but you can add/delete any chart type in any of the tabs on the main workspace. now we have all the basics of ecam working. now if you add a new device, it will appear in the ecam charting tab. you can switch back to the ecam session in the menu and it should appear. if it doesnt, then you need to do a system reboot on the pc to make sure the splashtop wireless client is connecting correctly, and that the imac efb is running at the correct resolution. ecam version 5 is the latest version of ecam and has come with new features and significant improvements to many areas of ecam. the new version has several features and improvements. the plc (programmable logic controller) is more powerful and can run multiple programs simultaneously. the hmi is now the same in all languages and the osd is easier to use and understand. in addition, ecam is now 100% web-based. the new ecam provides more robust, flexible and intuitive reporting and monitoring capabilities. version 5.0 is the first version of ecam that allows data access via a database called "ecam plus". this feature allows users to view, download and export historical ecam data in the form of csv, excel or tab-delimited files. additionally, ecam version 5.0 includes an optimized hmi (human machine interface) that supports multiple languages and languages that are different than english.

## **FULL ECAM Trainer**

The ECAM Universal Translator (UT) is a tool that assists in processing and merging data that has non-uniform time intervals or is stored in multiple excel (csv) files. There are some instances where the building automation system will export each trend to its own csv file. For example, the data from an air handler will be exported to multiple files. If each trend has its own csv file, and the timestamps do not exactly match, then the Universal Translator can be used to merge the data to a uniform timestamp. The file format for import into the UT is csv and it exports files as UTF. The user guide shows the user where to download the program (UT program) and gives examples of importing, merging, and exporting the data that is compatible with ECAM. ECAM (Energy Charting and Metrics) facilitates the analysis of data from buildings or meters, reducing the time spent analyzing trend and utility meter data. It accelerates ad hoc data charting and summarization. It supports the DOEfunded Building Re-tuning process with automated charts. It provides a transparent means for measurement and verification (M&V) of energy savings, adherent to the International Performance Measurement and Verification Protocol (IPMVP) and using methods from ASHRAE Guideline 14, Measurement and Verification of Energy, Demand, and Water Savings. ECAM includes functions that

make it easy to integrate data gathered at different time intervals, including change-of-value (COV) data. ECAM is widely used, including as BPAs platform for commercial SEM and custom M&V, and as an aid both nationally and internationally for IPMVP training. 5ec8ef588b

[https://popstay.info/upload/files/2022/11/Qd5jUBThZHPMJjsAmtaR\\_21\\_a79ab3ad74ad38469f9464772](https://popstay.info/upload/files/2022/11/Qd5jUBThZHPMJjsAmtaR_21_a79ab3ad74ad38469f9464772201cd84_file.pdf) [201cd84\\_file.pdf](https://popstay.info/upload/files/2022/11/Qd5jUBThZHPMJjsAmtaR_21_a79ab3ad74ad38469f9464772201cd84_file.pdf) <https://revitiq.com/wp-content/uploads/2022/11/sanqui.pdf> <http://mrproject.com.pl/advert/arcsoft-photostudio-5-5-full-keygen-download/> <http://pzn.by/?p=100816> <http://capabiliaexpertshub.com/crackthesims2allexpansionpacksallstuffpacks-top/> [https://infinitynmore.com/2022/11/20/solucionario-smith-van-ness-7-edicion-pdf](https://infinitynmore.com/2022/11/20/solucionario-smith-van-ness-7-edicion-pdf-downloadgolkes-__full__/)downloadgolkes-\_full\_/ [https://modernplasticsjobs.com/wp-content/uploads/2022/11/data0bin\\_pes\\_2013\\_pc.pdf](https://modernplasticsjobs.com/wp-content/uploads/2022/11/data0bin_pes_2013_pc.pdf) <https://ferramentariasc.com/2022/11/21/artec-studio-9-work-crack/> <https://www.2el3byazici.com/wp-content/uploads/2022/11/nevigil.pdf> <https://www.planetneurodivergent.com/wp-content/uploads/2022/11/amamar.pdf> [http://pacificgoods.net/wp](http://pacificgoods.net/wp-content/uploads/2022/11/HOT_3D_Loli_Collections_From_Www_Imperia_Of_Hentai_Ru_Part_2.pdf)[content/uploads/2022/11/HOT\\_3D\\_Loli\\_Collections\\_From\\_Www\\_Imperia\\_Of\\_Hentai\\_Ru\\_Part\\_2.pdf](http://pacificgoods.net/wp-content/uploads/2022/11/HOT_3D_Loli_Collections_From_Www_Imperia_Of_Hentai_Ru_Part_2.pdf) [https://vietnamnuoctoi.com/upload/files/2022/11/Jiw8hKYgSlur6stfAxEu\\_21\\_a79ab3ad74ad38469f946](https://vietnamnuoctoi.com/upload/files/2022/11/Jiw8hKYgSlur6stfAxEu_21_a79ab3ad74ad38469f9464772201cd84_file.pdf) [4772201cd84\\_file.pdf](https://vietnamnuoctoi.com/upload/files/2022/11/Jiw8hKYgSlur6stfAxEu_21_a79ab3ad74ad38469f9464772201cd84_file.pdf) <https://72bid.com?password-protected=login> <https://splex.com/?p=18000> [https://www.casadanihotel.com/wp](https://www.casadanihotel.com/wp-content/uploads/2022/11/Ekk_Deewana_Tha_full_hd_movie_download_720p_movies.pdf)[content/uploads/2022/11/Ekk\\_Deewana\\_Tha\\_full\\_hd\\_movie\\_download\\_720p\\_movies.pdf](https://www.casadanihotel.com/wp-content/uploads/2022/11/Ekk_Deewana_Tha_full_hd_movie_download_720p_movies.pdf) [https://patroll.cl/wp-content/uploads/2022/11/usb\\_insane\\_v01\\_ps2\\_61.pdf](https://patroll.cl/wp-content/uploads/2022/11/usb_insane_v01_ps2_61.pdf) [https://dottoriitaliani.it/ultime-notizie/benessere/download-download-auto-keyboard-4-0-full](https://dottoriitaliani.it/ultime-notizie/benessere/download-download-auto-keyboard-4-0-full-version-16-verified/)[version-16-verified/](https://dottoriitaliani.it/ultime-notizie/benessere/download-download-auto-keyboard-4-0-full-version-16-verified/) <http://3.16.76.74/advert/basic-electrical-engineering-vn-mittle-arvind-mittal-pdf-33-full/> [https://www.easyblogging.in/wp](https://www.easyblogging.in/wp-content/uploads/2022/11/PicsArt_Photo_Studio_1392_Cracked_Full_Torrent_2020_Win_Mac.pdf)[content/uploads/2022/11/PicsArt\\_Photo\\_Studio\\_1392\\_Cracked\\_Full\\_Torrent\\_2020\\_Win\\_Mac.pdf](https://www.easyblogging.in/wp-content/uploads/2022/11/PicsArt_Photo_Studio_1392_Cracked_Full_Torrent_2020_Win_Mac.pdf) [https://homeworks.ng/wp-content/uploads/2022/11/Download\\_Extra\\_Quality\\_Naruto\\_Shippuden\\_Seas](https://homeworks.ng/wp-content/uploads/2022/11/Download_Extra_Quality_Naruto_Shippuden_Season_9_Eng_Dub_Torrent.pdf) on 9 Eng Dub Torrent.pdf